Computing Fibonacci Numbers with and without Dynamic Programming

Generated by Doxygen 1.9.0

# **Chapter 1**

# **File Index**

## **1.1 File List**

Here is a list of all documented files with brief descriptions:

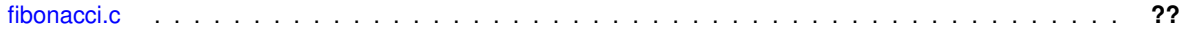

# **Chapter 2**

# **File Documentation**

### <span id="page-4-0"></span>**2.1 fibonacci.c File Reference**

#include <stdio.h> #include <time.h>

#### **Functions**

- int [fibSeq1](#page-5-0) (int n)
- int [fibSeq2Helper](#page-5-1) (int n, int fibArr[])
- int [fibSeq2](#page-5-2) (int n)
- int [main](#page-6-0) ()

•

•

•

### **2.1.1 Detailed Description**

**Remarks**

computation and timing of elements of the Fibonnaci sequence  $∗$  using the basic recurisve formula for the sequence  $∗$  with and without dynamic prog.  $∗$ 

**Author**

Henry M. Walker ∗

**Date**

August 14, 2022 ∗

#### **Remarks**

References ∗

Dynamic Programming: Anany Levitin, "The Design and ∗ and Analysis of Algorithms", Second Edition, ∗ Chapter 8: Dynamic Programming ∗

Dynamic Programming: Anany Levitin, "The Design and ∗ and Analysis of Algorithms", Second Edition, ∗ Section 2.5: Example: Computing the nth Fibonacci Number ∗

People participating with Problem/Progra Discussions: ∗ None ∗

•

•

### <span id="page-5-0"></span>**2.1.2 Function Documentation**

#### **2.1.2.1 fibSeq1()**

int fibSeq1 (

int n ) compute the nth fibonacci number directly, ∗ using the recursive definition of the sequence ∗

#### **Parameters**

*n* the nth Fibonacci number to be computed  $*$  (starting the sequence at index 0)  $*$ 

#### **Precondition**

 $0 \leq n *$ 

#### **Returns**

<span id="page-5-2"></span>the nth Fibonacci number ∗

#### **2.1.2.2 fibSeq2()**

int fibSeq2 (

```
<u>int n</u> )<br>compute the nth fibonacci number, ∗ using the recursive definition and dynamic programming ∗
```
#### **Parameters**

```
n the nth Fibonacci number to be computed * (starting the sequence at index 0) *
```
#### **Precondition**

 $0 \leq n *$ 

#### **Returns**

<span id="page-5-1"></span>the nth Fibonacci number ∗

#### **2.1.2.3 fibSeq2Helper()**

int fibSeq2Helper (

int n,

int fibArr[ ] ) helper function to compute the nth fibonacci number, ∗ using the recursive definition and dynamic programming ∗

#### **Parameters**

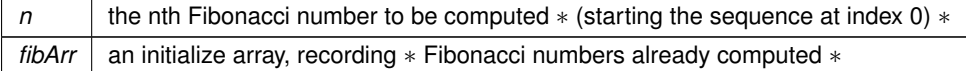

#### **Precondition**

0 <= n <= 1 + length of fibArr array ∗

#### **Returns**

<span id="page-6-0"></span>the nth Fibonacci number ∗

### **2.1.2.4 main()**

int main ( ) main procedure controls computation, timing, and printing ∗